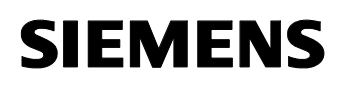

*Main Document e-Infoshop Communication with Automation Systems* 

## **3.3.2 DP protocol**

### **Basic properties**

On field level, protocols for PROFIBUS with a large number of services or extensive data editing are unsuitable since these factors would make it impossible to reach the required bus cycle time and reaction time.

The **PROFIBUS DP (distributed I/O)** protocol was developed to be able to cover the field level within the automation hierarchy. The basic feature of PROFIBUS-DP is the fact that the user data are displayed in form of a **cyclic data image**. The object-oriented interfaces as used in the FMS or S7 protocol are completely bypassed. The principle of PROFIBUS-DP communication is a **master-slave system**. A master cyclically polls one or several slaves.

Instead of the user interface, the user interface is located on level 7 (ISO-OSI reference model) of the DP protocol which, as standardized application along with **DDLM (Direkt Data Link Mapper)**, is directly based on level 2 (ISO-OSI reference model), thus on FDL.

The following two different types of DP masters exist:

- Master Class 1: This DP master cyclically controls the process.
- Master Class 2: This DP master is used for device parameterization and diagnostics.

Since there are no differences for all PROFIBUS protocols on level 2, all protocols can be operated in parallel in one PROFIBUS network.

#### **Services of the protocol**

The DP protocol distinguishes different services which also result from the different master classes.

• Data services

Data services are used to write or read data of the parameterized distributed I/O. If a station is parameterized as slave, this also enables to make user data available to a master.

• Diagnostic services

Depending on the parameterized job, diagnostic services enable diagnostics of a DP slave or a DP master.

• Control services

The control service enables the sending of control jobs to a PROFIBUS-DP station in the following form:

- Status changes
- Read jobs for inputs / outputs of other stations
- Sending of global control commands

to the local master or other bus stations.

# **SIEMENS**

*Main Document e-Infoshop Communication with Automation Systems* 

#### **Note**

Only the data services are dealt with in detail in this document since the e-infoshop focuses on data communication.

## **Advantages and disadvantages of the DP protocol**

The advantages and disadvantages of using this protocol are listed in the following:

Table 3-74

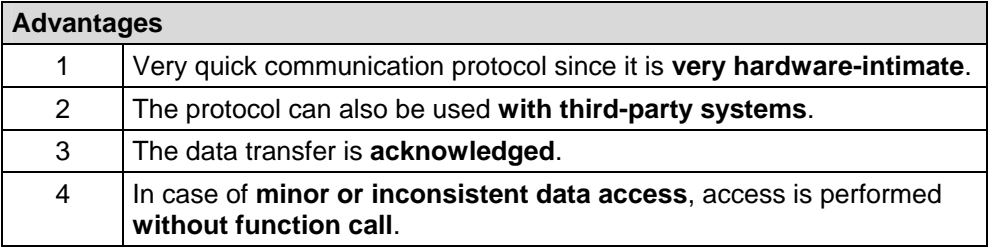

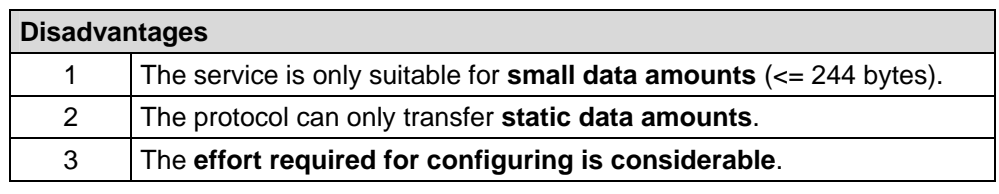

## **Configuration steps when using the protocol in SIMATIC S7**

The following list contains the configuration steps necessary for DP protocol.

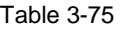

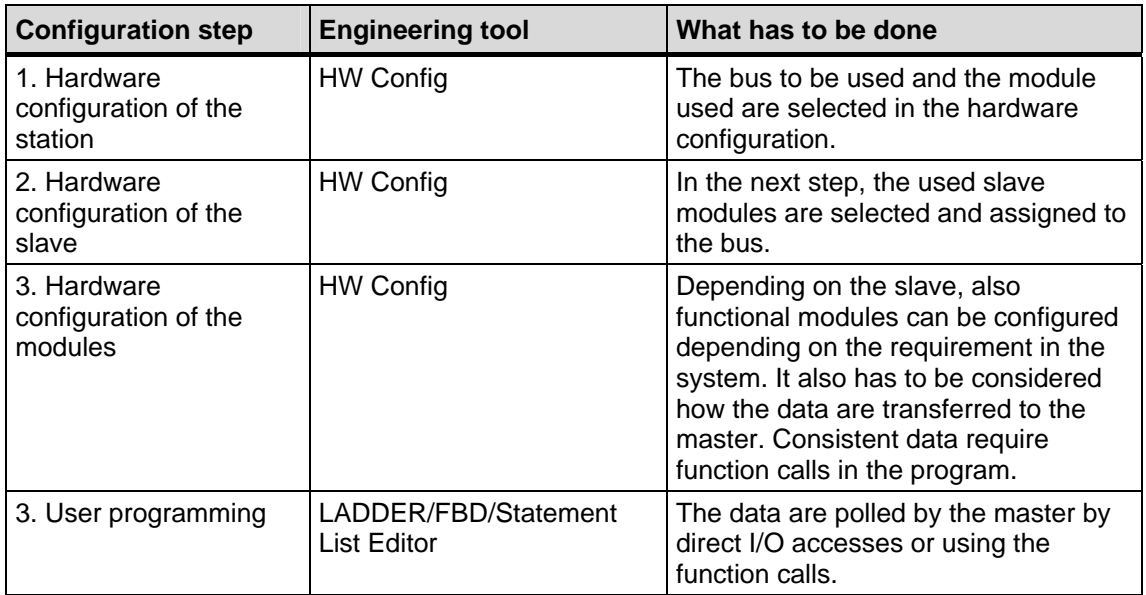

*Main Document e-Infoshop Communication with Automation Systems* 

#### **Note**

For a detailed step-by-step description of the configuration of a CPU or a CP DP master-slave system, please refer to chapter 5.3 of the documentation: "Direct Data Exchange between separate DP Systems via DP Communication"

#### **The user interface**

The user interface of PROFIBUS DP can be divided into two groups in SIMATIC S7:

- S7-300 CP 342-5
- Internal DP interfaces (also CP 443-5 Extended or IM 467)

Correspondingly, different user interfaces are available for both types which will be briefly explained in the following.

## **S7-300 CP 342-5 user interface DP\_SEND / DP\_RECV**

Depending on the operating mode of the PROFIBUS CP 342-5, the DP\_SEND / DP\_RECV functions have the following functions within the S7-300:

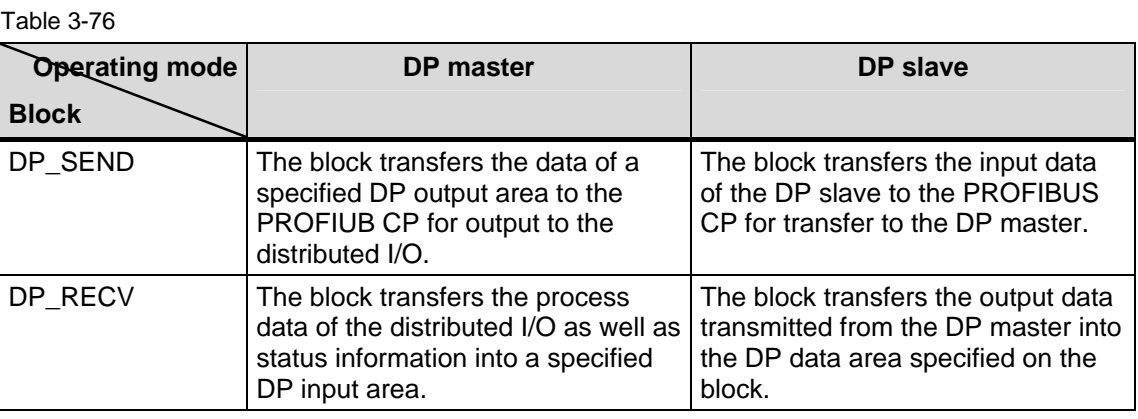

The two blocks are structured as follows:

## **DP\_SEND**

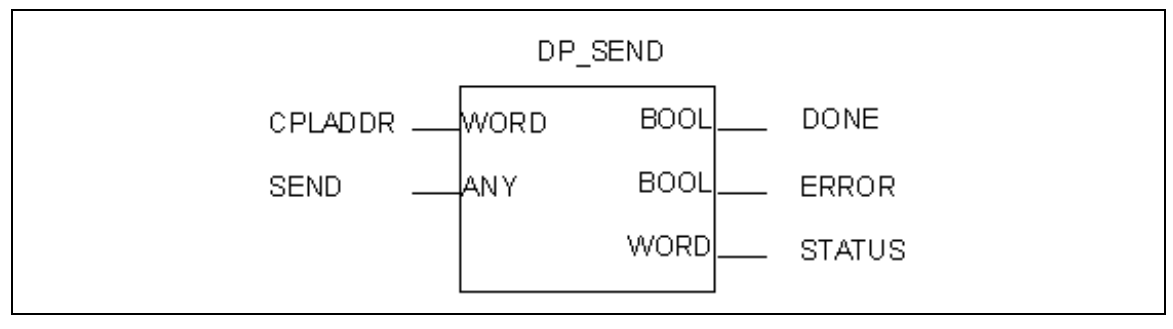

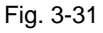

*Main Document e-Infoshop Communication with Automation Systems* 

#### Table 3-77

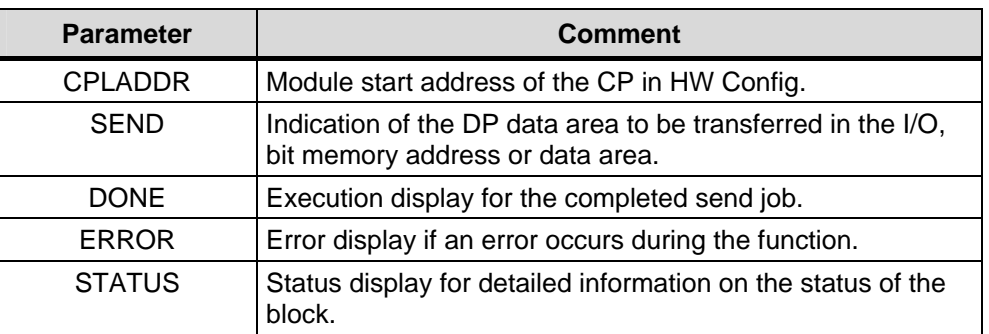

## **DP\_RECV**

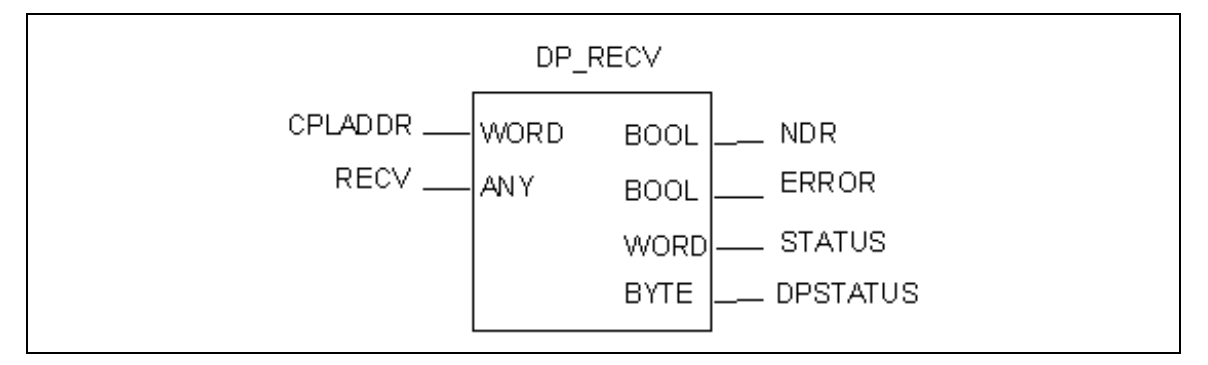

### Fig. 3-32

Table 3-78

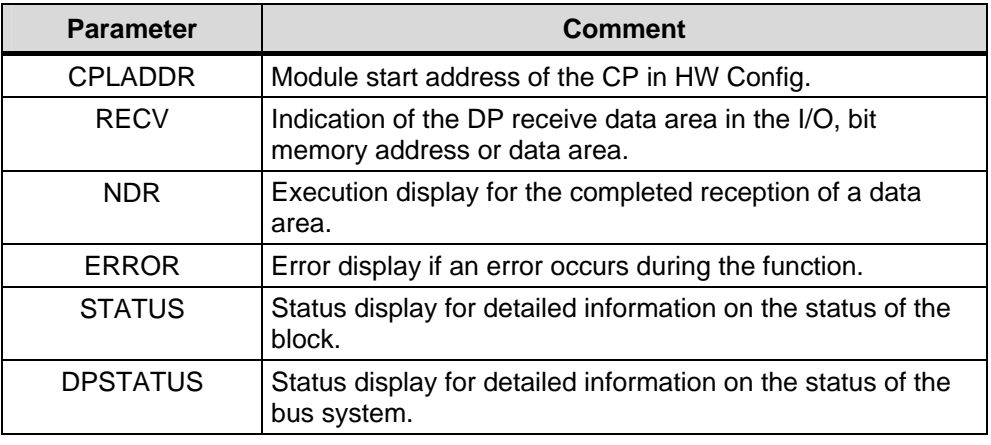

#### **Note**

Detailed information on the parameters and the user interface and their use is available in the SIMATIC NET NCM S7 for PROFIBUS – Volume 1 manual or in the STEP7 online help.

## **The DPWR\_DAT / DPRD\_DAT user interface**

The DPWR\_DAT / DPRD\_DAT interface is suitable for all internal interfaces of the SIMATIC S7 DP master. This includes all DP communications processors of the S7-400.

#### **.Note**

The DPWR\_DAT / DPRD\_DAT interface is only to be used if the size of the consistent data is **3 bytes** or **more than 4 bytes**! For byte, word or double-word access, direct I/O access can be used.

The task of the blocks is described in the table below:

Table 3-79

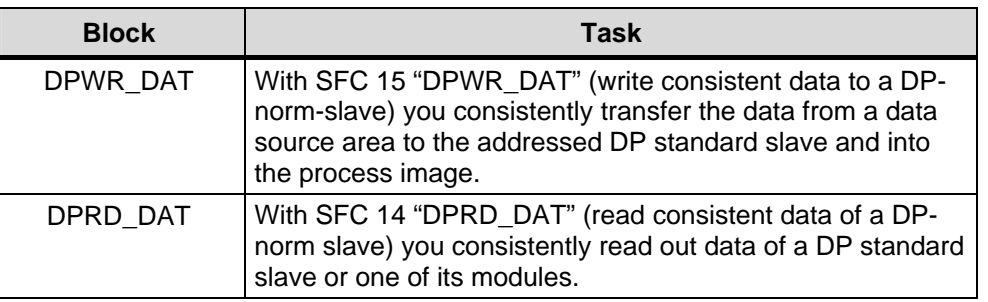

The two blocks are structured as follows:

## **DPWR\_DAT**

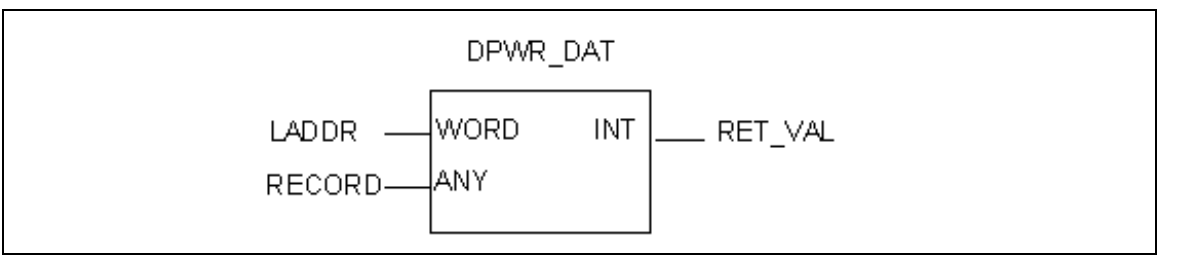

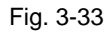

Table 3-80

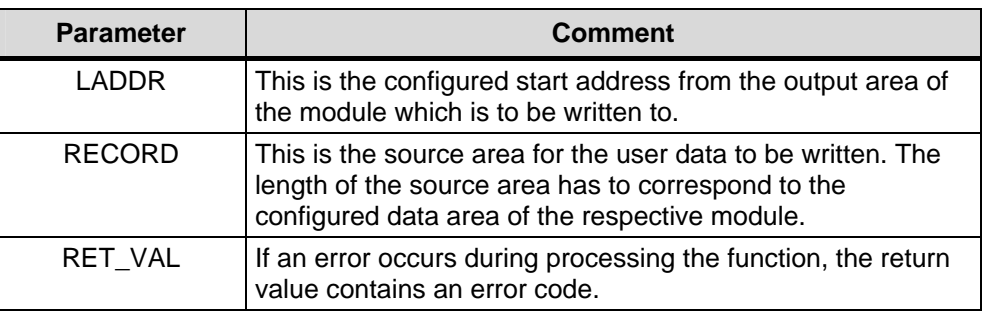

# **SIEMENS**

*Main Document e-Infoshop Communication with Automation Systems* 

# **DPRD\_DAT**

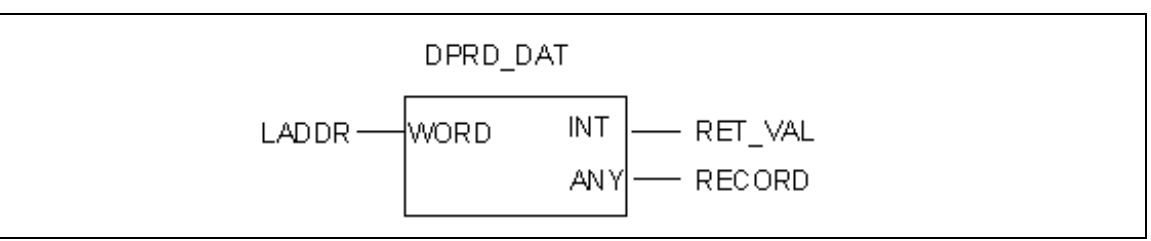

### Fig. 3-34

Table 3-81

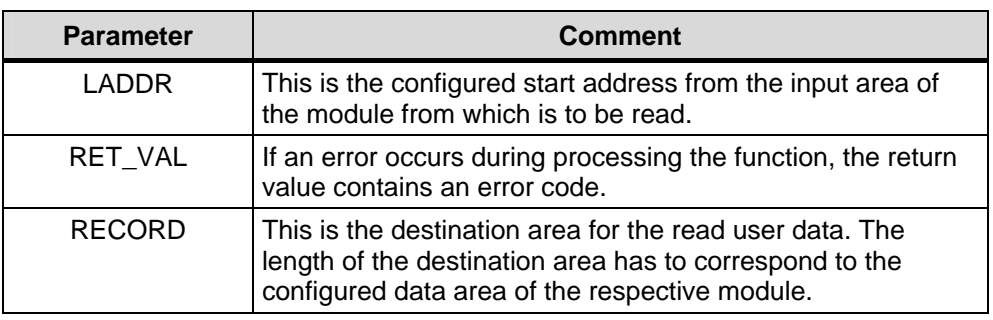

#### **Note**

Detailed information on the parameters of the user interfaces and their use in the different modes of the DP modules is available in the STEP7 online help or in the manuals: "STEP 7 – System and Standard Functions for S7-300 and S7-400" or "SIMATIC NET NCM S7 for PROFIBUS Volume 1 of 2"

## **Basic performance data/quantity frameworks**

Within the framework of this e-infoshop, an application dealing with DP communication between internal DP interfaces and a CP 342-5 was created. In the scope of this application, a transfer time measurement serving as an example for the communication between internal and external interfaces was performed.

The measurement was performed under the following boundary conditions:

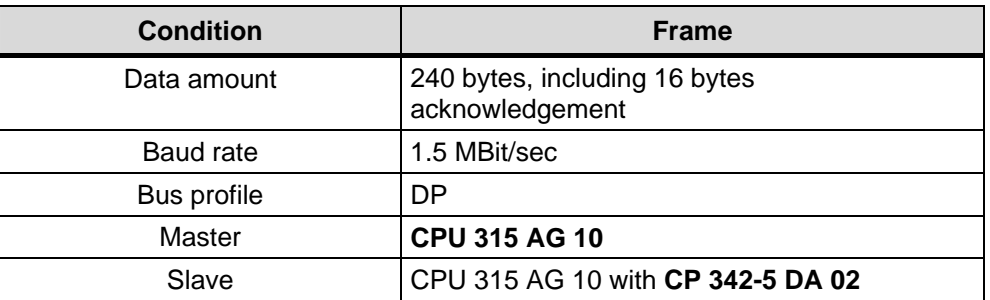

#### Table 3-82

# **SIEMENS**

*Main Document e-Infoshop Communication with Automation Systems* 

The following results were measured:

Table 3-83

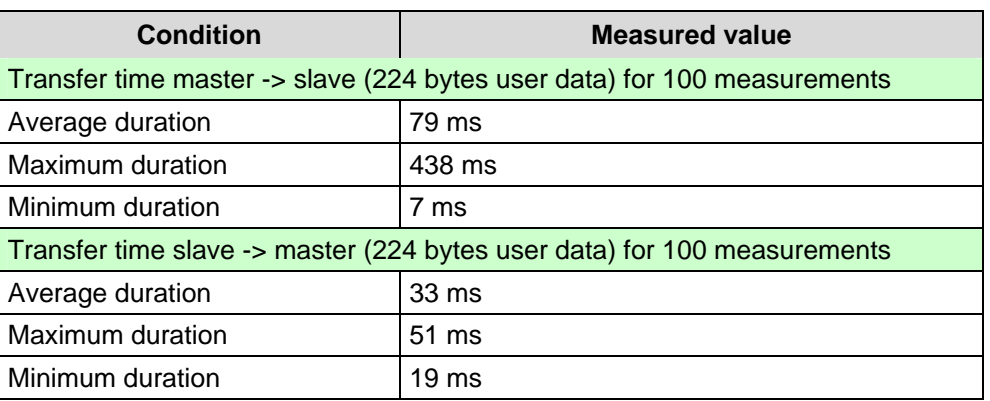

The measurement of a transfer process lasts from the initiation of the data transfer in the sending station until the acknowledgement of the data by the receiving station. The short average time shows the high data throughput of the used protocol.